## ESERCIZIO I

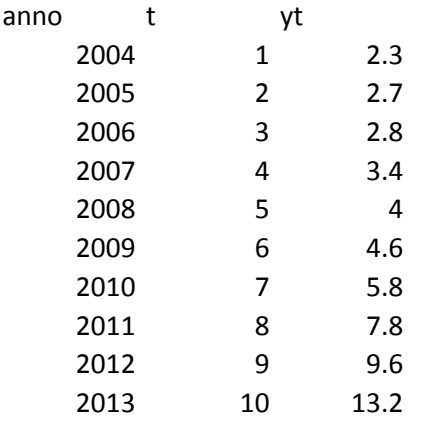

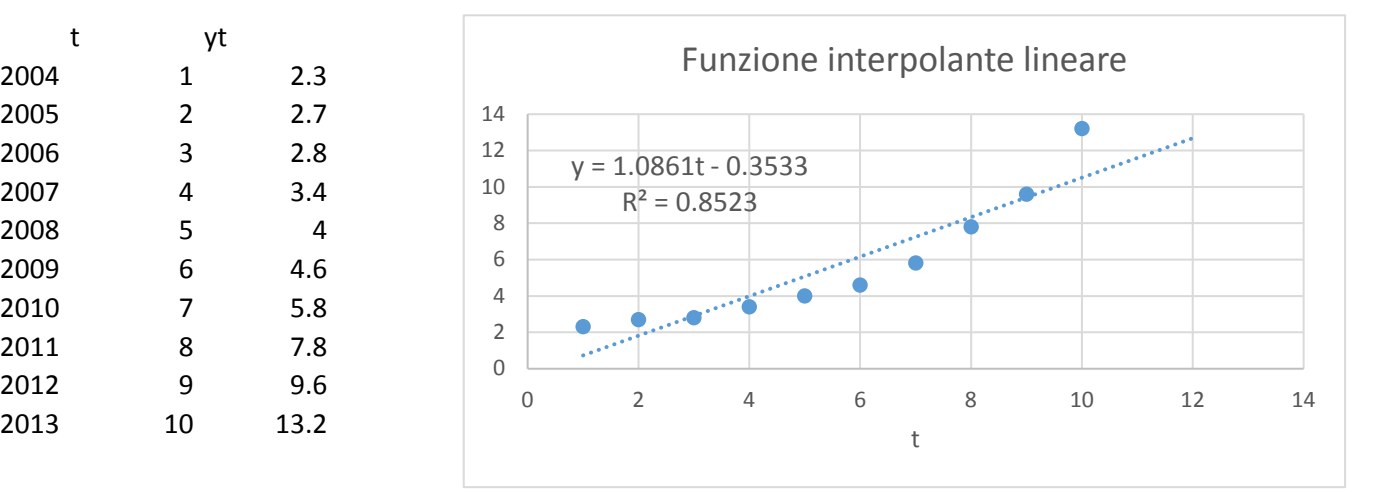

 $y = 1.6746e^{0.1907x}$  $R^2 = 0.9706$  2 4 6 8 10 12 14 t Funzione interpolante esponenziale

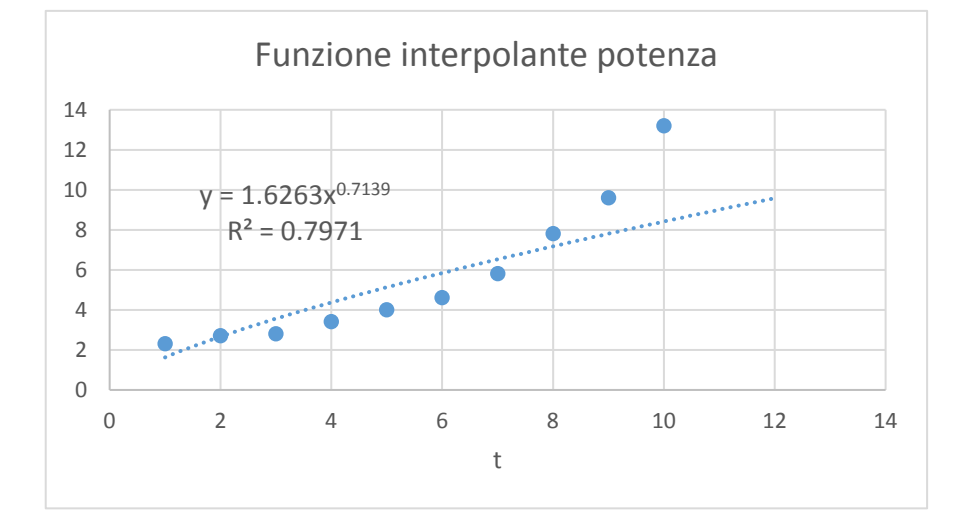

Migliore interpolante ==> esponenziale

Valore previsto al tempo t=11 (anno 2014)

11.59 Lineare 13.65 Esponenziale 9.01 Potenza

## ESERCIZIO II

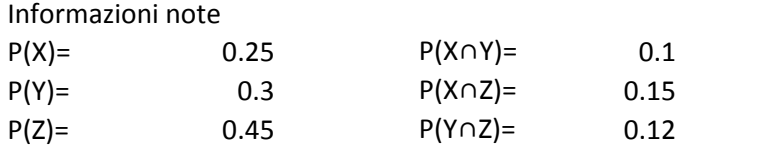

P(X∩Y∩Z)= 0.04

 $P(Y \cup Z) = P(Y) + P(Z) - P(Y \cap Z)$  0.63  $P(X U Y U Z) = 0.67$ 

P(Y U Z) ∩ X= P((Y ∩ X) U P(Z ∩ X))=P(Y ∩ X)+P(Z ∩ X)- P(X ∩ Y ∩ Z) = 0.21

## ESERCIZIO III

k=1/10

f(x)=1/10 x in [ 10 20]

Funzione di densità

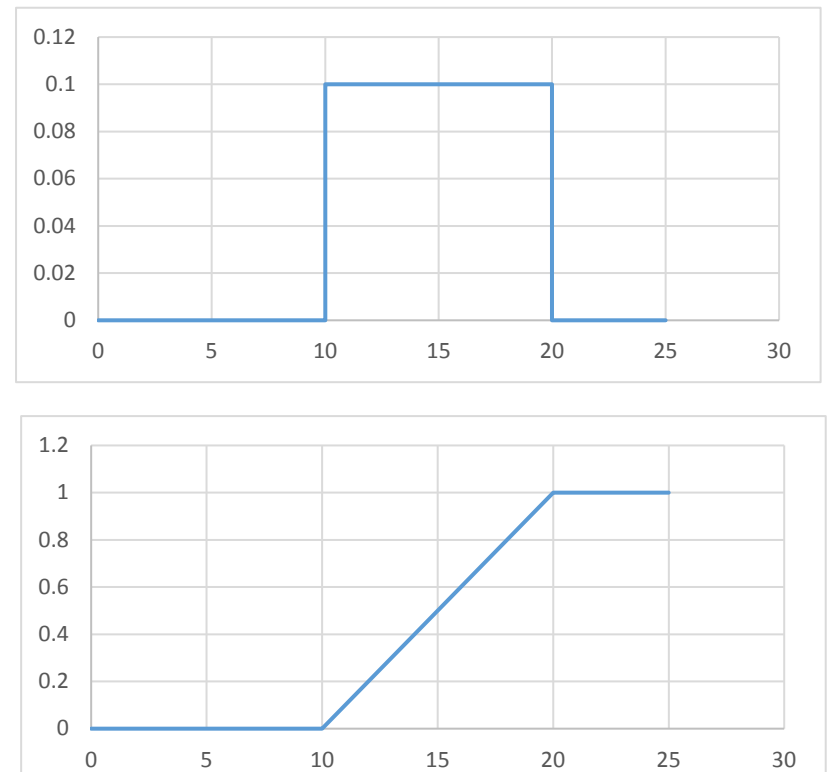

Funzione di ripartizione 0 per x≤<10 (x-10)/10 per 10 ≤ x ≤ 20 1 per x ≥20

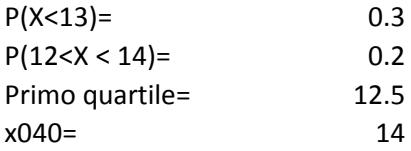

## ESERCIZIO IV

p= 0.3485

 $s(p)=sqrt(p(1-p)/n)=$ 

Dall'equazione 0.3485+2.06\*radq(0.3485\*(1-0.3485)/n)=0.395

n= 445.6006

n==>446

Test ipotesi: pi1=pi2

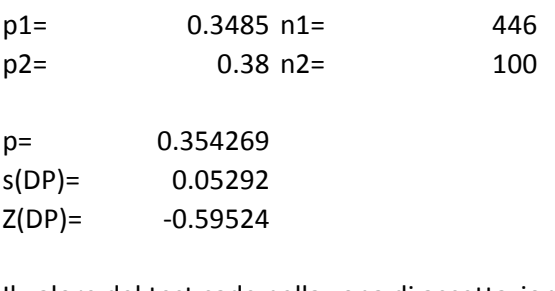

Il valore del test cade nella zona di accettazione Pvalue= 0.551686

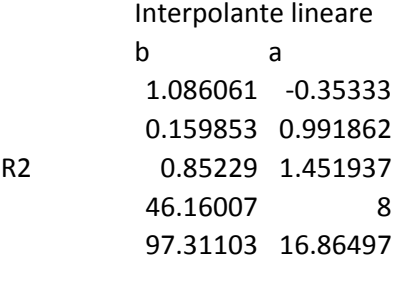

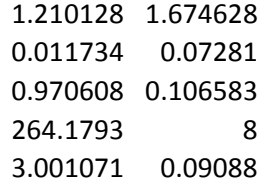

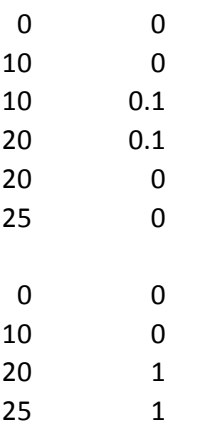